## Akademia Wychowania Fizycznego im. Bronisława Czecha wislawa Cze<br>W KRAKOWIE

# Karta przedmiotu

obowiązuje studentów, którzy rozpoczęli studia w roku akademickim 2013/2014

Wydział Turystyki i Rekreacji

Kierunek studiów: Turystyka i Rekreacja **Profil: Ogólnoakademicki** 

Forma studiów: Stacjonarne Kod kierunku: 812

Stopień studiów: II

#### Specjalności: Turystyka motywacyjna i biznesowa Zarządzanie biznesem turystycznym Turystyka przyrodnicza Zarządzanie Ośrodkami SPA Coaching w Rekreacji

### 1 PRZEDMIOT

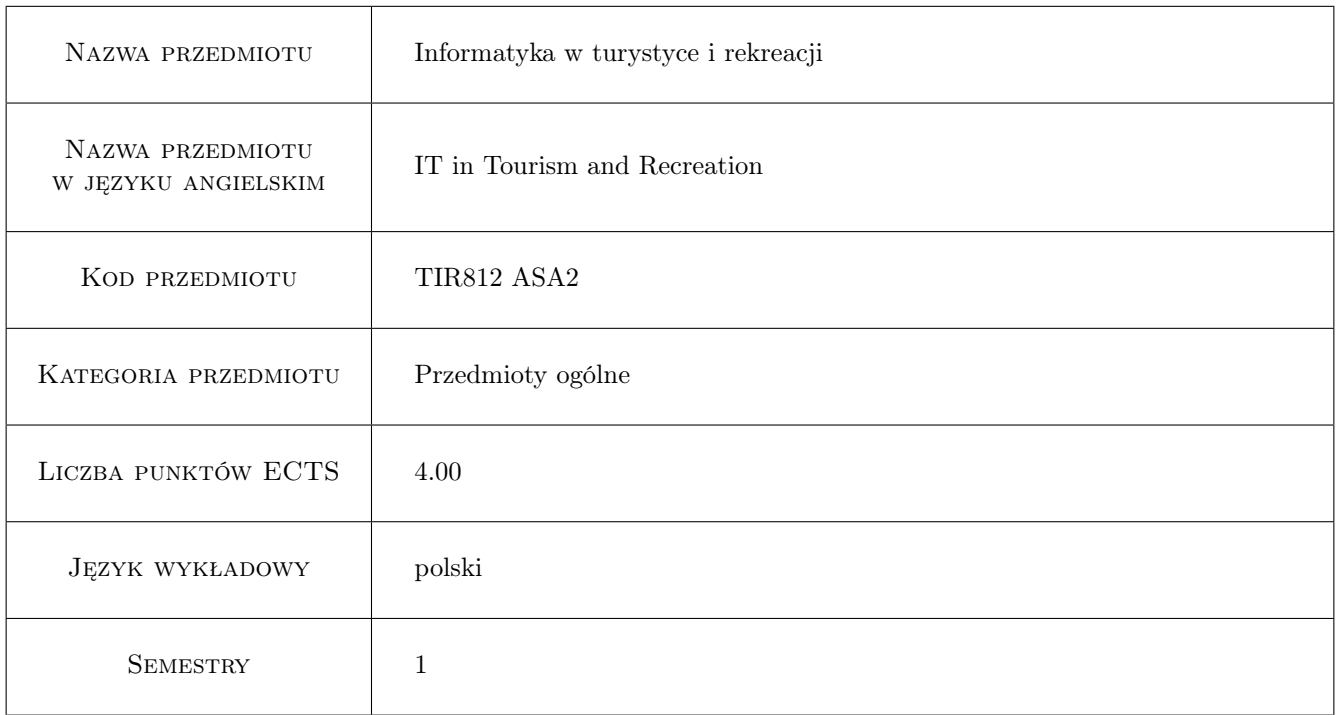

### 2 Forma zajęć, liczba godzin w planie studiów

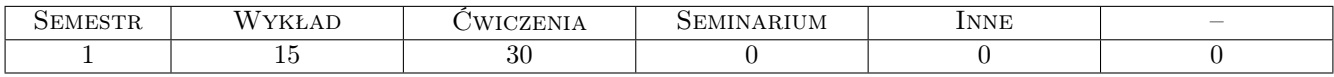

### 3 Cele przedmiotu

- Cel1 Zdobycie wiedzy oraz umiejętności praktycznych z zakresu wykorzystania informatyki w branży turystycznorekreacyjnej. Nabycie umiejętności tworzenia stron internetowych na potrzeby touroperatorów, także z wykorzystaniem systemów zarządzania treścią CMS, korzystania z komputerowych narzędzi wspomagających zarządzanie projektami turystycznymi. Zaznajomienie się z funkcjonowaniem wewnętrznych systemów komputerowych w przedsiębiorstwach działających w branży turystyki i rekreacji.
- Cel2 Poznanie komputerowych systemów rezerwacyjnych oraz nabycie umiejętności praktycznych z zakresu obsługi tych systemów, przybliżenie zagadnień związanych z bezpieczeństwem danych i bezpieczeństwem przepływu informacji w Internecie. Poznanie zasad funkcjonowania baz danych, serisów informacyjnych oraz mobilnych narzędzi informatycznych i ich zastosowań w turystyce i rekreacji.

### 4 Wymagania wstępne

1 Znajomość systemu operacyjnego MS Windows oraz umiejętności w zakresie obsługi programów wchodzących w skład pakietu MS Office, omawianych w ramach przedmiotu "Informatyka stosowana". Wymagana jest również wiedza z zakresu funkcjonowania rynku usług turystycznych. Ogólna znajomość Internetu by móc korzystać z niego w turystyce i rekreacji.

### 5 Efekty kształcenia

- EK1 Wiedza: Zna obszary zastosowania informatyki w turystyce i rekreacji i zna właściwe narzędzia do realizacji powierzonych zadań.
- EK2 Wiedza: Umie posłużyć się narzędziami informatycznymi do przygotowania serwisów intenetowych, potrafi wykorzystać istniejące zasoby oprogramowania do wspomagania pracy w turystyce i rekreacji, zaprojektować i zoptymalizować harmonogram imprezy turystycznej, umie wyszukać imprezę i dokonać jej rezerwacji, a także potrafi obsługiwać systemy GDS.
- EK3 Kompetencje społeczne: Ma świadomość zagrożeń wynikających z możliwości utraty oraz kradzieży danych, jak też zagrożeń wynikających z wykorzystania Internetu w pracy zawodowej.

#### Wykład  $\begin{array}{c|c|c|c} \text{IEMATYKA ZAJęć} & & \text{IECZBA GODZIN} \\ \text{OPS SZCZEGÓLOWY BLOKÓW TEMATYCZNYCH} & & & \text{LICZBA GODZIN} \end{array}$ W1 Funkcje systemu operacyjnego i możliwości rozbudowy jego funkcjonalności. Zasoby legalnego oprogramowania wspierającego pracę w turystyce i rekreacji. 2<br>
2 W2 Obszary zastosowania informatyki we wspomaganiu prac w biurach turoperatorów, hotelach, ośrodkach rekreacyjnych. Narzędzia do zarządzania złożonymi projektami, wymagającymi współpracy wielu użytkowników. 2 W3 Zasady profesjonalnej prezentacji graficznej w celach marketingowych, prezentacja danych na mapach. Bezpłatne, funkcjonalne zamienniki komercyjnego oprogramowania. Zalety i funkcjonalności przenośnego oprogramowania jako narzedzia pracy. 2 W4 Zasady funkcjonowania Internetu, protokoły internetowe. Serwisy internetowe użyteczne w turystyce i rekreacji. Najnowsze osiągnięcia dotyczące standardów bezpieczeństwa oraz narzędzia przeciwdziałające utracie danych - budowanie świadomości zagrożeń wynikających z możliwości utraty oraz kradzieży danych. Bezpieczeństwo użytkowania systemów informatycznych, zasady tworzenia haseł, zabezpieczanie informacji. 3 W5 Elementy języka HTML, zasady budowy prawidłowo skonstruowanych stron www i efektywne narzedzia ich ich modyfikacji. Oprogramowanie typu CMS. <sup>2</sup>

### 6 Treści programowe

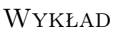

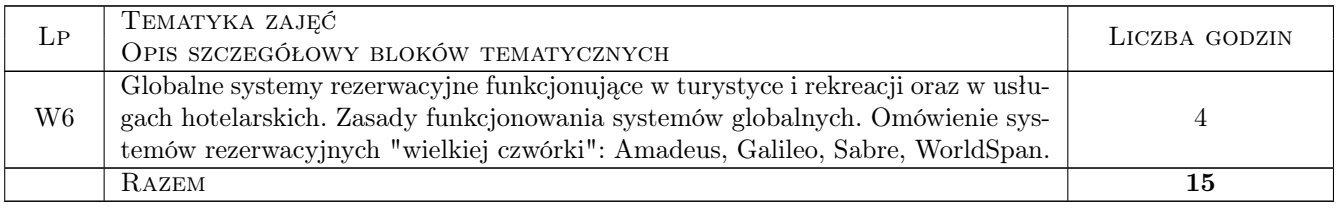

#### Ćwiczenia

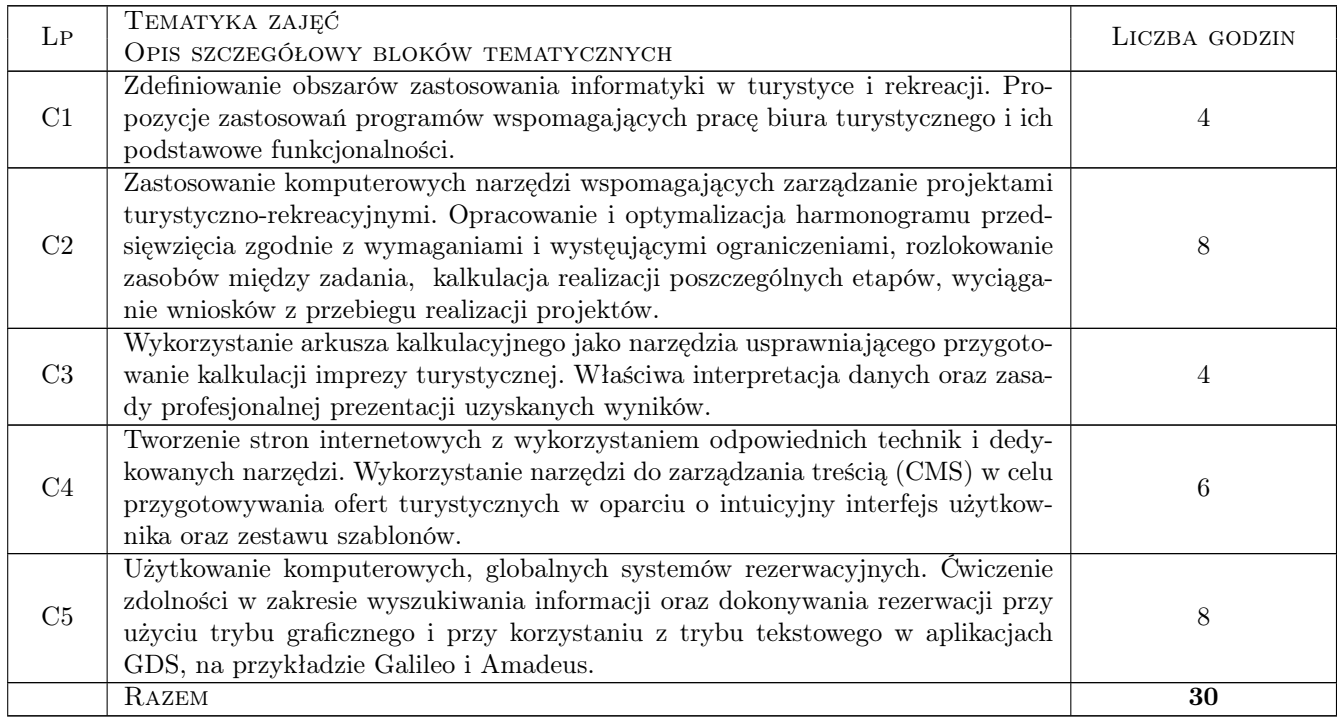

### 7 Metody dydaktyczne

- M1 Ćwiczenia laboratoryjne
- M2 Praca w grupach
- M3 Wykłady
- M4 Ćwiczenia projektowe

# 8 Obciążenie pracą studenta

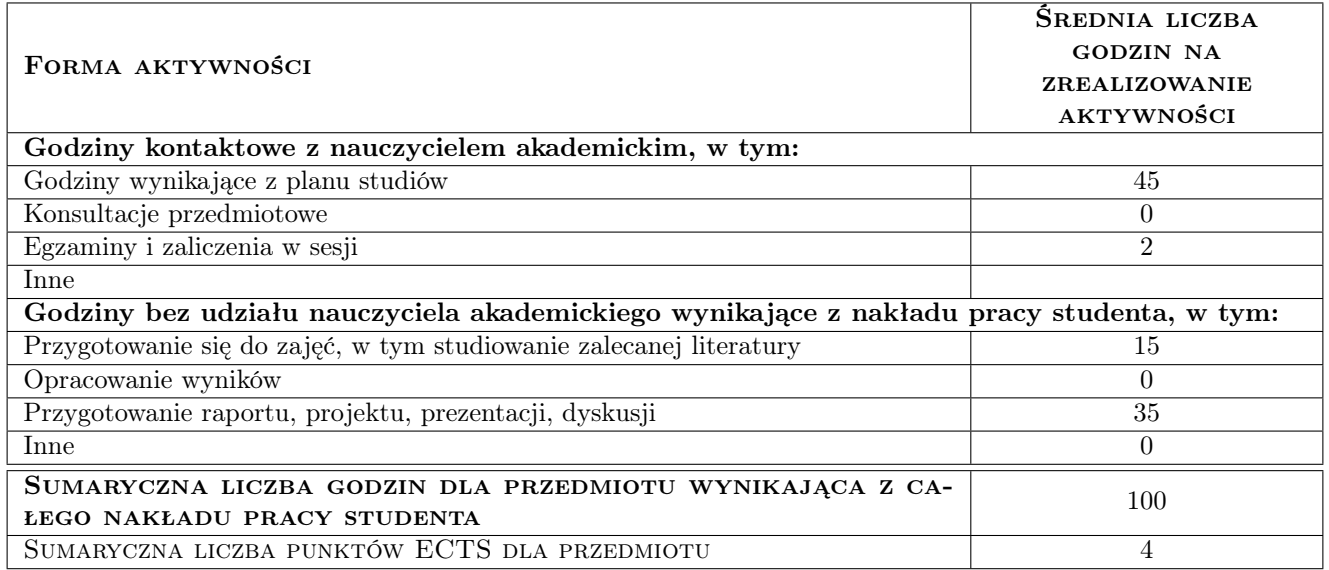

### 9 METODY OCENY

#### Ocena formująca

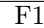

**Projekt indywidualny** 

#### Ocena podsumowująca

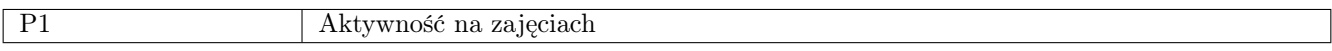

#### Warunki zaliczenia przedmiotu

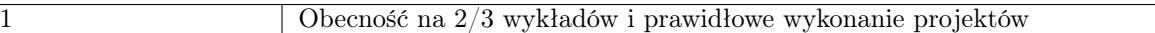

### Kryteria oceny

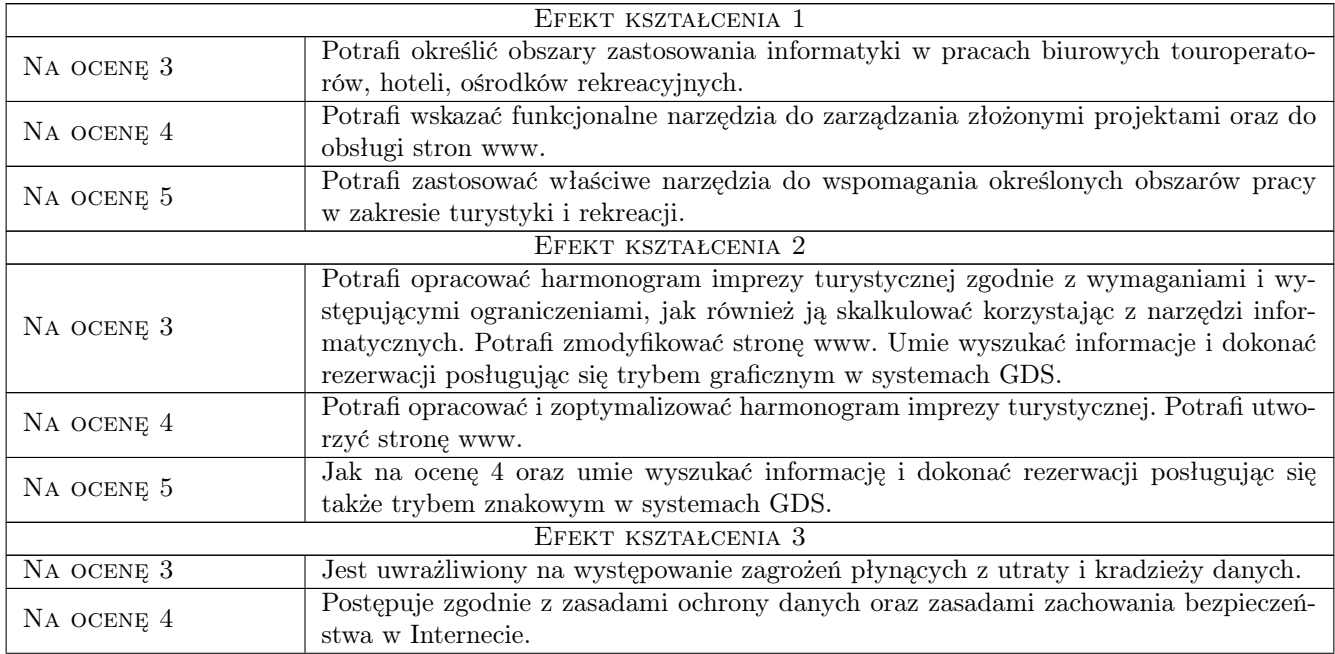

Na ocenę 5 Ma świadomość występujących zagrożeń przy korzystaniu z Internetu.

### 10 Macierz realizacji przedmiotu

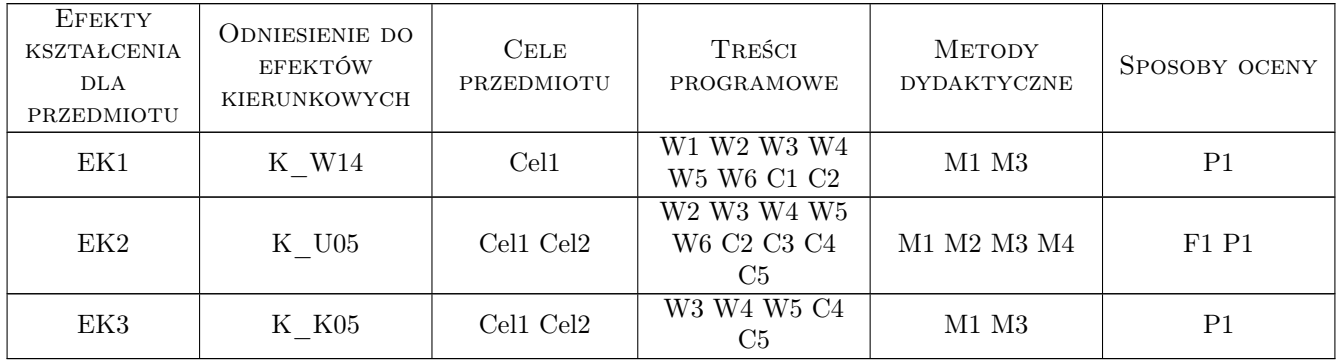

### 11 Wykaz literatury

#### Literatura podstawowa:

- 1 Rajs R. Informatyczne systemy rezerwacyjne w turystyce, Krosno, 2007, PWSZ w Krośnie
- 2 Berdychowski J. Informatyka w Turystyce i Rekreacji. Materiały do zajęć z wykorzystaniem programu programu AMADEUS Selling Platform, Warszawa, 2011, ALMAMER
- 3 Frankowski P. CMS. Jak szybko i łatwo stworzyć stronę WWW i zarządzać nią, Gliwice, 2007, Helion

#### Literatura uzupełniająca:

1 Wilczewski S. — MS Project. Ćwiczenia praktyczne, Gliwice, 2009, Helion

### 12 Informacje o nauczycielach akademickich

#### Osoba odpowiedzialna za kartę

dr Stanisław Matusik (kontakt: matusik@poczta.onet.pl)

#### Osoby prowadzące przedmiot

mgr inż. Adam Jakubiec (kontakt: adam.jakubiec@awf.krakow.pl) mgr Robert Krupa (kontakt: robert.krupa@awf.krakow.pl) dr Stanisław Matusik (kontakt: matusik@poczta.onet.pl)

### 13 Zatwierdzenie karty przedmiotu do realizacji

(miejscowość, data) (odpowiedzialny za przedmiot) (kierownik) (dziekan)

PRZYJMUJĘ DO REALIZACJI (data i podpisy osób prowadzących przedmiot)

. . . . . . . . . . . . . . . . . . . . . . . . . . . . . . . . . . . . . . . . . . . . . . . . . . . . . . . . . . . . . . . . . . . . . . . . . . . . . . . . . . . . . . . . . . . . . . . . . . . . . . . . . . . . . . . . . . . . . . . . . . . . . . . . . . . . . . . . . . . . . . . .